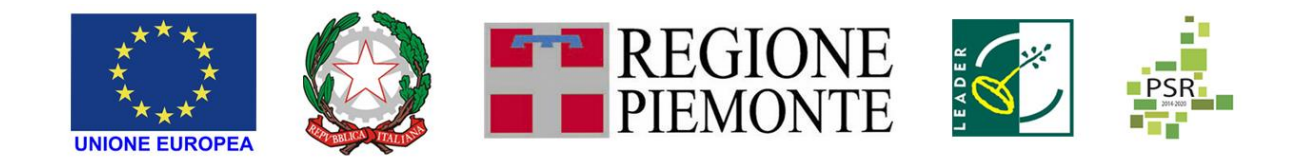

FEASR – FONDO EUROPEO AGRICOLO PER LO SVILUPPO RURALE – L'EUROPA INVESTE NELLE ZONE RURALI PSR 2014-2022DELLA REGIONE PIEMONTE – MISURA 19 – SOSTEGNO ALLO SVILUPPO LOCALE LEADER

## GAL TERRE ASTIGIANE NELLE COLLINE PATRIMONIO DELL'UMANITA' SCARL

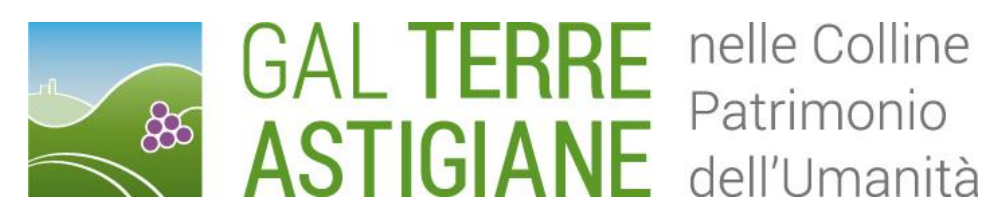

## PIANO DI SVILUPPO LOCALE: "IL TERRITORIO E LE SUE RISORSE PER AVVIARE NUOVI PERCORSI DI SVILUPPO NELLE COLLINE ASTIGIANE PATRIMONIO DELL'UMANITA'"

AMBITO TEMATICO: "TURISMO SOSTENIBILE"

BANDO PUBBLICO PER LA SELEZIONE DEI PROGETTI

MISURA 7 -SOTTOMISURA 5.2

# OPERAZIONE 7.5.2 "INFRASTRUTTURE TURISTICO -RICREATIVE ED INFORMAZIONE NELL'AMBITO DELLOSVILUPPO LOCALE DI TIPO PARTECIPATIVO LEADER (CLLD – COMMUNITY LED LOCAL DEVELOPMENT LEADER)

TIPOLOGIA 1

POTENZIAMENTO DELLE INFRASTRUTTURE PER LA FRUIZIONE ESCURSIONISTICA, RICREATIVA E A SERVIZIO DELL'OUTDOOR E DELLA SEGNALETICA INFORMATIVA

Bando n. 4/202

Errata corrige n. 2, approvata nel Consiglio di Amministrazione del 30.03.2023

Il Gal in merito al Bando Pubblico n.4/2022 "INFRASTRUTTURE TURISTICO -RICREATIVE ED INFORMAZIONE NELL'AMBITO DELLO SVILUPPO LOCALE DI TIPO PARTECIPATIVO LEADER (CLLD – COMMUNITY LED LOCAL DEVELOPMENT LEADER), TIPOLOGIA 1 POTENZIAMENTO DELLE INFRASTRUTTURE PER LA FRUIZIONE ESCURSIONISTICA, RICREATIVA E A SERVIZIO DELL'OUTDOOR E DELLA SEGNALETICA INFORMATIVA" - Misura 19 -Sottomisura 19.2 - Operazione 7.5.2, Tipologia 1, comunica che:

**A seguito della pubblicazione sul BUR n.13 della Regione Piemonte del 30 Marzo 2023 della Determina Dirigenziale della Regione Piemonte n. 250/A1700A/2023 del 21/03/2023 avente per oggetto "Disposizioni urgenti per enti pubblici e altri soggetti tenuti al rispetto della normativa in materia di appalti pubblici ai fini dell'applicazione delle norme nazionali in materia di revisione dei prezzi dei materiali negli appalti pubblici di lavori. Deroghe agli avvisi pubblici relativi ad operazioni del Programma di Sviluppo Rurale (PSR)"**

I paragrafi 7.2. 7.3.2, 14, 14.1, 15.2, 15.3, 20.1 sono aggiornati come di seguito riportato: (in viola)

### 7.2 Spese ammissibili e non ammissibili

### Sono ammesse al finanziamento le seguenti spese:

- $\checkmark$  Lavori edili (miglioramento, adeguamento, riqualificazione di infrastrutture/strutture outdoor connesse alle tipologie di intervento previste volte alla fruizione escursionistica, ricreativa e a servizio dell'outdoor);
- $\checkmark$  Allestimento di aree attrezzate (comprese le aree camper e strutture prefabbricate fisse e/o mobili) e punti informativi (info point, centri di informazione turistica, bacheche informative, pannelli, ecc.);
- $\checkmark$  Fornitura e posa di elementi utili alla miglior fruizione dell'itinerario da parte del turista, quali pannelli informativi, bacheche, segnaletica di ogni genere, nel rispetto della normativa di riferimento (comprensiva di costi immateriali di redazione testo, ..., si veda il rifermento a spese generali e tecniche);
- $\checkmark$  Acquisto ed installazione di impianti, attrezzature e arredi per la fruizione pubblica delle infrastrutture/strutture (es: colonnine ricarica e-bike, allestimento piccole aree di ricarica; rastrelliere per biciclette, attrezzature mobili quali biciclette, e-bike, handbike ecc.);
- ✓ Spese generali, come onorari di progettisti e consulenti, studi di fattibilità, acquisto di brevetti e licenze, redazione contenuti di pannelli e bacheche, connessi al progetto presentato: sono ammissibili fino a un massimo del 12% del valore degli investimenti materiali ammessi;
- $\checkmark$  IVA non recuperabile (articolo 37, comma 11 del regolamento (UE) n. 1303/2016). Si specifica che l'IVA che sia comunque recuperabile non può essere considerata ammissibile anche ove non venga effettivamente recuperata dal beneficiario finale. Si precisa che, qualora ammissibile, l'IVA deve essere inclusa nei costi caricati in domanda di sostegno.

### Non sono ammissibili a finanziamento le seguenti spese:

- ✓ interventi di miglioramento della percorribilità su strade normate dal codice della strada (D.Lgs. 285/1992 e ss.mm.ii. art. 2 comma 2 lettere A, B, C, D, E, F, F bis) comprese strade agro-silvo- pastorali e altre strade percorribili anche in forma regolamentata da mezzi motorizzati; su tali tratti è ammessa la sola segnaletica informativa e direzionale;
- $\checkmark$  spese per adeguamento a norme obbligatorie;
- $\checkmark$  acquisto di veicoli a motore endotermico;
- $\checkmark$  acquisto di materiali di consumo o beni non durevoli (a titolo di esempio: bastoncini per pratica del nording walking, caschetti, ecc ...);
- $\checkmark$  gli oneri amministrativi e finanziari e le spese per il personale (comprese gli incentivi dei RUP);
- $\checkmark$  arrotondamenti ed imprevisti;
- $\checkmark$  spese bancarie ed interessi passivi;
- ✓ ogni tipo di spesa finanziata con ribassi d'asta; se non nelle modalità contenute dalla Determina Dirigenziale n. 250/A1700A/2023 del 21/03/2023 pubblicata sul BUR n.13 della Regione Piemonte del 30 Marzo 2023;
- $\checkmark$  realizzazione di nuovi siti internet;
- $\checkmark$  realizzazione e/o partecipazione a fiere, educational per tour operator e giornalisti, animazione e/o organizzazione e/o esecuzione e/o partecipazione ad eventi e riunioni con turisti ed operatori (Circolare Commissione Europea - Direzione Generale dell'Agricoltura e dello Sviluppo Rurale - DG DISR DSR 02 - Prot 0033717 del 22/12/2017 -DDG3/FS/11 (2017) 6876921);
- $\checkmark$  interventi di mera sostituzione;
- ✓ manutenzione ordinaria e straordinaria;
- $\checkmark$  acquisto di terreni e immobili;
- $\checkmark$  costi di gestione;
- $\checkmark$  acquisto di attrezzature usate (compresi macchinari e arredi);
- $\checkmark$  costi di leasing;
- $\checkmark$  spese in economia;
- $\checkmark$  contributi in natura;
- $\checkmark$  interventi riguardanti immobili a fini abitativi:
- $\checkmark$  opere non previste nel progetto approvato dal GAL o nelle varianti successivamente approvate dal GAL, pena la revoca del contributo;
- ✓ spese effettuate prima della presentazione della domanda di sostegno (data della trasmissione on-line della domanda), ad eccezione delle spese generali legate ai progetti, come onorari di architetti, ingegneri e consulenti, compensi in materia di sostenibilità ambientale ed economica, inclusi studi di fattibilità, consulenze, ecc. necessari per la presentazione della domanda medesima, se effettuate nei sei mesi (180 gg) precedenti la data di presentazione della domanda;
- $\checkmark$  IVA e altre imposte e tasse (pe i soggetti che possono recuperarle);
- $\checkmark$  Qualsisia intervento di demolizione (ad eccezione delle aperture in breccia), rimozione, montaggio, rimontaggio e assemblaggio di opere, manufatti e impianti esistenti, che non sia direttamente funzionale e strettamente connesso agli investimenti ammissibili;
- ✓ Interventi non coerenti con il Manuale del GAL (Manale per il recupero del patrimonio architettonico rurale e del paesaggio – Operazione 7.6.3) e quelli che abbiano ricadute negative sulla qualità ambientale del territorio;
- $\checkmark$  Interventi inerenti le infrastrutture (fognature, elettrodotti, acquedotti, ...), spese ed oneri amministrativi, canoni e spese di allacciamento alla rete elettrica, idrica, gas, telefonico, se non direttamente funzionali alla strutturazione dell'itinerario;
- ✓ Interventi di installazione di impianti di produzione di energia alternativa, investimenti in infrastrutture per le energie rinnovabili, investimenti in impianti per la generazione di energia elettrica;
- $\checkmark$  Realizzazione di/riqualificazione di posti tappa di ospitalità, ostelli, ...

## 7.3 Condizioni di ammissibilità a contributo delle spese sostenute

- 7.3.2. Fase di rendicontazione
	- ✓ Tutte le spese devono essere saldate con evidenza di uscita di cassa da estratto conto prima della presentazione della domanda di pagamento, compresi gli assegni.
	- $\checkmark$  Fanno fede i documenti contabili (fatture di acconti e saldo, caparre confirmatorie, documenti di trasporto e di pagamento) richiesti;
	- ✓ Non sono ammesse spese finanziate con ribassi d'asta, se non nelle modalità contenute dalla Determina Dirigenziale n. 250/A1700A/2023 del 21/03/2023 pubblicata sul BUR n.13 della Regione Piemonte del 30 Marzo 2023;
	- ✓ Tutte le spese dovranno essere giustificate da fatture. Comunque sarà riconosciuta la spesa inferiore tra quella fatturata e quella prevista dal Prezzario regionale (da computo metrico);
	- ✓ Per la verifica dell'ammissibilità delle spese dal punto di vista temporale e con riferimento ai due capoversi successivi fanno fede le date riportate dai documenti contabili (fatture di acconti e saldo, caparre confirmatorie, documenti di trasporto e di pagamento) richiesti;
	- $\checkmark$  Non potranno essere ammesse a contributo spese effettuate prima della presentazione della domanda di sostegno (data della trasmissione on line della domanda). Pertanto tutti i documenti sopra elencati dovranno avere data successiva alla data di trasmissione online della domanda di sostegno;
	- $\checkmark$  Fanno eccezione le spese generali legate ai progetti, come onorari di architetti, ingegneri e consulenti, compensi in materia di sostenibilità ambientale ed economica, inclusi studi di fattibilità, consulenze, ecc. necessari per la presentazione della domanda medesima, se effettuate nei sei mesi (180 gg) precedenti alla data di presentazione della Domanda di sostegno;
	- $\checkmark$  La documentazione delle spese presentata in allegato alla domanda di acconto e/o di saldo dovrà riportare una data antecedente alla data di presentazione della relativa domanda on line. Pertanto tutte le spese devono essere saldate con evidenza di uscita di cassa (compresi

i pagamenti effettuati mediante assegno) da estratto conto del beneficiario prima della presentazione della domanda di pagamento;

- $\checkmark$  La stipula dei contratti e/o le ordinazioni di lavori e/o di forniture possono essere antecedenti alla data di presentazione della domanda telematica, purché l'effettivo inizio dei lavori o la consegna dei beni (da documento di trasporto) sia avvenuta dopo la data di presentazione della domanda di sostegno;
- $\checkmark$  Le spese sostenute (da documentazione contabile) dopo la data di trasmissione on line della Domanda di sostegno, prima della comunicazione ufficiale di ammissione al contributo, sono comunque a rischio dei beneficiari richiedenti, senza alcuna responsabilità da parte del GAL.

# 14. Comunicazione integrativa di rideterminazione del contributo e di trasmissione del progetto esecutivo

Non appena il Beneficiario avrà concluso tutte le procedure di affidamento relative a tutti gli investimenti previsti nella domanda di contributo e ammessi a finanziamento, e comunque **non oltre 6 mesi dalla data di ammissione a contributo**, dovrà trasmettere:

- a) **Copia del Progetto Esecutivo** e di tutti i nulla osta/pareri/autorizzazioni rilasciati dagli Enti Terzi competenti (si veda paragrafo 21.2.2);
- b) La **Comunicazione integrativa di rideterminazione del contributo** con gli allegati previsti;
- c) **Documentazione attestante lo stato di Registrazione dell'itinerario** oggetto di intervento, per evidenziare se la Registrazione sia già stata conclusa o se la procedura di registrazione sia stata solamente avviata; in particolare, per i percorsi/itinerari non ancora registrati, occorre trasmettere al GAL il pdf della PEC trasmessa a Regione Piemonte e IPLA con la richiesta di registrazione e della ricevuta di consegna della PEC.

Il beneficiario dovrà provvedere a ridefinire il quadro economico di spesa relativo a ciascuna delle procedure di affidamento previste in domanda di contributo. Le economie derivanti dai ribassi d'asta comporteranno la rimodulazione della spesa massima ammessa e del contributo massimo ammesso., con le deroghe previste dalla Determina Dirigenziale n.250/A1700A/2023 del 21/03/2023 pubblicata sul BUR n.13 della Regione Piemonte del 30 Marzo 2023"

Inoltre alla **Comunicazione Integrativa** dovrà allegare per ogni procedura di gara espletata dal Beneficiario la **Check List di autovalutazione di post aggiudicazione** in cui saranno inserite le informazioni relative a ciascuna procedura di gara al fine di verificarne la regolarità con particolare riguardo alla selezione aggiudicazione. Saranno allegate check list distinte per ogni procedura di gara prevista.

La **Check List di autovalutazione di post aggiudicazione** è scaricabile al seguente link: http://www.arpea.piemonte.it/site/normativa/category/470-check-list-controlli-amministrativi-appalti. Per ogni procedura adottata inoltre dovrà essere caricata su Sistema Piemonte tutta la documentazione inerente la procedura di gara (a titolo esplicativo e non esaustivo: atti di inizio gara, determinazione a contrarre, verbale di gara, atti di aggiudicazione, atti di affidamento, contratti e/o disciplinari di affidamento degli incarichi, verbali di consegna lavori, verbali di effettivo inizio lavori, ecc...).

La Comunicazione integrativa, comprensiva di tutti gli allegati richiesti, dovrà essere trasmessa esclusivamente attraverso l'apposito servizio on line del Sistema Informativo (SIAP), già utilizzato per la

domanda di sostegno. Il sistema provvederà ad effettuare i controlli ed evidenziare le eventuali carenze, fermo restando che il controllo effettuato non riguarda il contenuto degli allegati, ma solamente la loro presenza.

#### 14.1 Istruttoria della Comunicazione integrativa di rideterminazione del contributo

Entro 120 giorni successivi al ricevimento della Comunicazione integrativa di rideterminazione del contributo, l'organo istruttore effettuerà i controlli amministrativi, utilizzando la Check list di controllo postaggiudicazione (scaricabile al seguente link: http://www.arpea.piemonte.it/site/normativa/category/470 check-list-controlli-amministrativi-appalti) relativamente alle fasi di selezione e aggiudicazione, prevedendo, qualora ritenuto opportuno, ulteriori accertamenti rispetto a quanto presentato con la check list di autovalutazione.

Terminata l'istruttoria, si comunicherà al beneficiario l'esito del controllo effettuato sulle procedure di selezione ed aggiudicazione, confermando o meno gli importi della spesa ammessa a finanziamento e del contributo concesso, ricalcolati in seguito ai ribassi d'asta. Le somme che si rendessero disponibili a seguito dei ribassi d'asta non saranno quindi considerate ammissibili a contributo, se non nelle modalità espresse dalla Determina Dirigenziale n. 250/A1700A/2023 del 21/03/2023 pubblicata sul BUR n.13 della Regione Piemonte del 30 Marzo 2023".

Qualora venissero riscontrate irregolarità, ne verrà data comunicazione al beneficiario: le riduzioni saranno applicate alla domanda di saldo, quando la procedura di gara sarà conclusa e si potrà quindi calcolare definitivamente la riduzione da applicare.

L'entità della riduzione del contributo sarà definita ed applicata sulla base di:

- a) Decreto del Ministero delle Politiche Agricole, Alimentari, Forestali e del Turismo prot. 10255 del 22.10.2018 (in attuazione dell'art. 21 "Riduzioni ed esclusioni per mancato rispetto delle regole sugli appalti pubblici" del D.M. MIPAAF n. 1867 del 18/01/2018 "Disciplina del regime di condizionalità ai sensi del regolamento (UE) n. 1306/2013 e delle riduzioni ed esclusioni per inadempienze dei beneficiari dei pagamenti diretti e dei programmi di sviluppo rurale") (vedere Appendici A e B al Bando),
- b) Deliberazioni e Determinazioni regionali di attuazione del suddetto DM,
- c) Manuale delle procedure, dei controlli e delle sanzioni, approvato dall'OPR (Organismo di Pagamento Regionale) ARPEA.

Per le operazioni esclusive del loro PSL i GAL dovranno concordare con l'Autorità di Gestione le modalità di applicazione.

### 15.2. Domanda di acconto (SAL: Stato di Avanzamento Lavori)

I beneficiari hanno facoltà di richiedere acconti, in modo che la somma tra anticipo e acconti ricevuti non superi l'80% del contributo concesso.

Alla domanda di pagamento del SAL, presentata esclusivamente per via telematica tramite la compilazione della domanda informatizzata presente in SIAP, il beneficiario deve allegare la seguente documentazione:

a. relazione dettagliata sulle attività realizzate a SAL;

- b. atti tecnico/amministrativi relativi all'approvazione della contabilità delle opere realizzate a SAL;
- c. per quanto riguarda la documentazione fiscale giustificativa delle spese sostenute (fatture o documentazione probante equivalente) e dei pagamenti effettuati dovrà essere allegata con le seguenti modalità:

copia delle fatture relative agli investimenti realizzati: tutte le fatture devono obbligatoriamente riportare nell'oggetto (apposto dal fornitore) la dicitura "**CUP + "PSR 2014-20, Regione Piemonte, Mis. 7 Op. 7.5.2, domanda di sostegno n. …….",**" pena l'inammissibilità dell'importo relativo.

### Fanno eccezione:

1. le fatture relative alle spese di cui all'art. 45 paragrafo 2 lettera c) del reg. (UE) 1305/2013 (spese generali, come onorari di architetti, ingegneri e consulenti, compensi per consulenze in materia di sostenibilità ambientale ed economica, inclusi studi di fattibilità), per gli investimenti relativi alle misure che rientrano nel campo di applicazione dell'art. 42 TFUE, sostenute prima della presentazione della domanda di sostegno;

2. le fatture relative a spese connesse ad emergenze dovute a calamità naturali, eventi catastrofici, avversità atmosferiche o cambiamenti bruschi e significativi delle condizioni socio-economiche sostenute dopo il verificarsi dell'evento ((art. 60 Reg (UE) 1305/2013) (qualora previsti dal bando);

3. gli scontrini, le quietanze di pagamento F24, i cedolini del personale, ricevute di pagamento TFR, ricevute per spese postali (qualora previste dal bando).

Nei casi da 1 a 3, dovrà essere apposta dal beneficiario la medesima dicitura di annullamento sul documento contabile originale, intendendo quella archiviata nel rispetto della normativa civilistica e fiscale; quanto presentato dovrà essere conforme a tale originale, pena l'inammissibilità dell'importo relativo.

L'introduzione dell'obbligo di emissione di fattura elettronica per tutti gli operatori economici (con le deroghe previste dalla norma) comporta che le fatture elettroniche siano caricate sull'applicativo nelle seguenti forme alternative:

- o copia analogica in formato .pdf con foglio di stile (formato) ministeriale;
- o copia analogica in formato .pdf con fogli di stile (formati) diversi da quello ministeriale derivanti dai software dedicati per la fatturazione elettronica;

Il formato .xml dovrà però essere disponibile per la verifica in sede di controllo in loco;

La dicitura "**CUP + "PSR 2014-20, Regione Piemonte, Mis. 7 Op. 7.5.2, domanda di sostegno n. ……."** dovrà comparire nella fattura in formato .xml e, di conseguenza, nella copia analogica in formato .pdf con fogli di stile ministeriale oppure con fogli di stile (formati) diversi da quello ministeriale derivanti dai software dedicati per la fatturazione elettronica. Non è valida l'apposizione della dicitura soltanto sulla fattura "copia di cortesia".

Per quanto riguarda la documentazione fiscale giustificativa delle spese sostenute (fatture o documentazione probante equivalente) e dei pagamenti effettuati non dovrà essere allegata alla domanda ma bensì caricata a Sistema in una apposita sezione denominata "Documenti di spesa". Per le modalità di rendicontazione delle spese si si rimanda al Manuale operativo: [http://www.sistemapiemonte.it/eXoRisorse/dwd/servizi/Agricoltura/psr1420/Manuale\\_Gestione\\_docume](http://www.sistemapiemonte.it/eXoRisorse/dwd/servizi/Agricoltura/psr1420/Manuale_Gestione_documenti_spesa_V01.pdf) nti spesa V01.pdf.

- d. Tracciabilità dei pagamenti effettuati mediante copia di disposizioni di pagamento ed estratto conto (o analoga documentazione probante come a titolo di esempio mandato di pagamento telematico o non telematico quietanzato) con evidenza dei pagamenti relativi all'intervento (la copia del bonifico o della Riba possono non essere presentate se i riferimenti della fattura pagata sono reperibili dall'estratto conto); a tale proposito si evidenzia che tutti i pagamenti devono essere effettuati solo da conti correnti intestati al beneficiario del contributo e non a soggetti terzi, pena la parziale o totale mancata liquidazione del contributo spettante. Per gli Enti pubblici il pagamento sostenuto deve essere dimostrato con la presentazione delle fatture, dell'atto di liquidazione del Responsabile del Procedimento che ne dispone il pagamento e con il relativo mandato di pagamento o analoga documentazione probante; il momento del pagamento è identificato dalla data di esecuzione del mandato da parte della tesoreria. Il pagamento sostenuto dovrà essere dimostrato con la presentazione delle fatture, dell'atto del Responsabile del procedimento che ne dispone il pagamento e con il relativo mandato di pagamento o analoga documentazione probante; il momento del pagamento è identificato dalla data di esecuzione del mandato da parte della tesoreria.
- e. per i lavori edili: computo metrico di SAL che consenta (tramite l'elaborazione di macrovoci e voci di spesa) un agevole e indiscutibile raffronto con le fatture emesse e liquidate. Il computo metrico per l'acconto dovrà anche essere raffrontabile (voce per voce) con il computo metrico presentato eventualmente per la variante e in allegato alla domanda di sostegno. Tra la spesa accertata da fatture e la spesa risultante dal computo metrico a saldo verrà ammessa la spesa minore. Per questo punto si prende atto e si attuano le indicazioni fornite dalla Determina Dirigenziale n. 250/A1700A/2023 del 21/03/2023 pubblicata sul BUR n.13 della Regione Piemonte del 30 Marzo 2023;
- f. check list per autovalutazione post-aggiudicazione (Allegato 6 Check List), scaricabile al seguente link: http://www.arpea.piemonte.it/site/normativa/category/470-check-list-controlliamministrativi-appalti, in cui saranno inserite le informazioni relative a ciascuna procedura di gara con particolare riguardo all'esecuzione. Dovranno essere allegate check list distinte per ogni procedura di gara attuata. Ad ogni Check list dovrà essere allegata tutta la documentazione, ad esclusione della documentazione già inviata nella Comunicazione integrativa di rideterminazione del contributo;
- g. File Shape aggiornati, riportanti gli interventi eseguiti, predisposti secondo quanto già indicato nel paragrafo 19 "Come compilare e presentare le domande di sostegno". Su questo punto fare

riferimento all'APPENDICE D \_ "Indirizzi per l'inserimento nel sistema informativo regionale delle infrastrutture valorizzate e per la centralizzazione dell'informazione", paragrafo 5;

- h. copia di tutte le autorizzazioni, pareri e permessi previsti dalla normativa vigente e acquisiti con esito favorevole (se non già trasmesse in fase di rideterminazione del contributo);
- i. in caso di IVA non recuperabile ai sensi dell'art.37 comma 11 Reg. 1303/2013, dichiarazione da parte dell'organo di revisione dei conti in merito all'irrecuperabilità dell'IVA e relativa motivazione.

### 15.3. Domanda di saldo

Entro la data di scadenza prevista dal bando, come indicato al paragrafo 7.5, o da eventuali proroghe richieste e concesse per la presentazione della domanda di saldo, che corrisponde alla conclusione dei lavori, il beneficiario deve chiedere il saldo del contributo presentando una domanda di pagamento in cui rendiconta la spesa sostenuta.

La domanda di pagamento del saldo deve essere presentata mediante il portale SIAP e nelle medesime modalità delle precedenti domande.

La richiesta di saldo presentata oltre i termini, in assenza di richiesta di proroga non è ricevibile e determina la revoca del contributo concesso con l'eventuale restituzione delle somme già percepite per anticipi e/o acconti, maggiorate degli interessi legali. Il pagamento è disposto da ARPEA che si avvale, per l'istruttoria delle domande di pagamento, del GAL, in forza dell'apposita convenzione stipulata ai sensi dell'Art. 7 del Regolamento (UE) n. 1306/2013.

Alla domanda di pagamento del Saldo il beneficiario deve allegare la seguente documentazione (gli allegati sono da realizzare a totale cura del beneficiario):

a) relazione finale sui lavori/attività svolti comprensiva di tavole, computo metrico, quadro economico finale, contabilità finale dei lavori redatta ai sensi della normativa vigente, ecc. e - qualora dovuti - di eventuali certificati di omologazione e/o collaudo.

b) computo metrico consuntivo che consenta (tramite l'elaborazione di macro voci e voci di spesa) un agevole e indiscutibile raffronto con le fatture emesse e liquidate; si precisa che il computo metrico consuntivo deve essere redatto a misura quant'anche l'incarico all'impresa sia stato affidato "a corpo", al fine di giustificare (anche in vista di eventuali controlli che potrebbero essere fatti in futuro da ARPEA, Regione Piemonte o Unione Europea) eventuali discordanze (anche lievi) tra il progetto finanziato ed eventuali misurazioni e rilievi quantitativi e qualitativi che potrebbero essere fatti sul luogo oggetto di intervento dagli Enti citati. Il computo metrico per il Saldo dovrà anche essere raffrontabile (voce per voce) con il computo metrico relativo all'ultimo progetto approvato dal GAL (definitivo se non ci sono state successive modifiche, esecutivo o quello eventualmente approvato in variante alla domanda di sostegno in caso di modifiche dopo il definitivo). Tra la spesa accertata da fatture e la spesa risultante dal computo metrico a saldo verrà ammessa la spesa minore. Per questo punto si prende atto e si attuano le indicazioni fornite dalla Determina Dirigenziale n. 250/A1700A/2023 del 21/03/2023 pubblicata sul BUR n.13 della Regione Piemonte del 30 Marzo 2023;

c) atti tecnico-amministrativi relativi all'approvazione della contabilità finale degli interventi realizzati, redatti ai sensi della vigente normativa,

d) certificato di collaudo, verifica di conformità o certificato di regolare esecuzione (C.R.E.) degli interventi/opere realizzati e delle forniture acquisite, in conformità all'art. 102 del D.Lgs. 50/2016 e s.m.i. redatto e sottoscritto dal Direttore dei Lavori e per accettazione dal Responsabile del procedimento

e) dichiarazione di agibilità del direttore dei lavori, qualora dovuta

f) dichiarazione di conformità degli impianti, qualora dovuta

g) ulteriori documenti comprovanti la regolare procedura autorizzativa regolarizzati in itinere, qualora dovuti;

h) per quanto riguarda la documentazione fiscale giustificativa delle spese sostenute (fatture o documentazione probante equivalente) e dei pagamenti effettuati dovrà essere allegata con le seguenti modalità:

copia delle fatture relative agli investimenti realizzati: tutte le fatture devono obbligatoriamente riportare nell'oggetto (apposto dal fornitore) la dicitura ""**CUP + "PSR 2014-20, Regione Piemonte, Mis. 7 Op. 7.5.2, domanda di sostegno n. ……."**, pena l'inammissibilità dell'importo relativo.

#### Fanno eccezione:

1. le fatture relative alle spese di cui all'art. 45 paragrafo 2 lettera c) del reg. (UE) 1305/2013 (spese generali, come onorari di architetti, ingegneri e consulenti, compensi per consulenze in materia di sostenibilità ambientale ed economica, inclusi studi di fattibilità), per gli investimenti relativi alle misure che rientrano nel campo di applicazione dell'art. 42 TFUE, sostenute prima della presentazione della domanda di sostegno;

2. le fatture relative a spese connesse ad emergenze dovute a calamità naturali, eventi catastrofici, avversità atmosferiche o cambiamenti bruschi e significativi delle condizioni socio-economiche sostenute dopo il verificarsi dell'evento ((art. 60 Reg (UE) 1305/2013) (qualora previsti dal bando);

3. gli scontrini, le quietanze di pagamento F24, i cedolini del personale, ricevute di pagamento TFR, ricevute per spese postali (qualora previste dal bando).

Nei casi da 1 a 3, dovrà essere apposta dal beneficiario la medesima dicitura di annullamento sul documento contabile originale, intendendo quella archiviata nel rispetto della normativa civilistica e fiscale; quanto presentato dovrà essere conforme a tale originale, pena l'inammissibilità dell'importo relativo.

L'introduzione dell'obbligo di emissione di fattura elettronica per tutti gli operatori economici (con le deroghe previste dalla norma) comporta che le fatture elettroniche siano caricate sull'applicativo nelle seguenti forme alternative:

- $\circ$  copia analogica in formato .pdf con foglio di stile (formato) ministeriale;
- o copia analogica in formato .pdf con fogli di stile (formati) diversi da quello ministeriale derivanti dai software dedicati per la fatturazione elettronica;

Il formato .xml dovrà però essere disponibile per la verifica in sede di controllo in loco;

La dicitura "**CUP + "PSR 2014-20, Regione Piemonte, Mis. 7 Op. 7.5.2, domanda di sostegno n. ……."**dovrà comparire nella fattura in formato .xml e, di conseguenza, nella copia analogica in formato .pdf con fogli di stile ministeriale oppure con fogli di stile (formati) diversi da quello ministeriale derivanti dai software dedicati per la fatturazione elettronica. Non è valida l'apposizione della dicitura soltanto sulla fattura "copia di cortesia".

Per quanto riguarda la documentazione fiscale giustificativa delle spese sostenute (fatture o documentazione probante equivalente) e dei pagamenti effettuati non dovrà essere allegata alla domanda ma bensì caricata a Sistema in una apposita sezione denominata "Documenti di spesa". Per le modalità di rendicontazione delle spese si si rimanda al Manuale operativo: [http://www.sistemapiemonte.it/eXoRisorse/dwd/servizi/Agricoltura/psr1420/Manuale\\_Gestione\\_docume](http://www.sistemapiemonte.it/eXoRisorse/dwd/servizi/Agricoltura/psr1420/Manuale_Gestione_documenti_spesa_V01.pdf) nti spesa V01.pdf.

i) Tracciabilità dei pagamenti effettuati mediante copia di disposizioni di pagamento ed estratto conto (o analoga documentazione probante come a titolo di esempio mandato di pagamento telematico o non telematico quietanzato) con evidenza dei pagamenti relativi all'intervento (la copia del bonifico o della Riba possono non essere presentate se i riferimenti della fattura pagata sono reperibili dall'estratto conto); a tale proposito si evidenzia che tutti i pagamenti devono essere effettuati solo da conti correnti intestati al beneficiario del contributo e non a soggetti terzi, pena la parziale o totale mancata liquidazione del contributo spettante. Per gli Enti pubblici il pagamento sostenuto deve essere dimostrato con la presentazione delle fatture, dell'atto di liquidazione del Responsabile del Procedimento che ne dispone il pagamento e con il relativo mandato di pagamento o analoga documentazione probante; il momento del pagamento è identificato dalla data di esecuzione del mandato da parte della tesoreria. Il pagamento sostenuto dovrà essere dimostrato con la presentazione delle fatture, dell'atto del Responsabile del procedimento che ne dispone il pagamento e con il relativo mandato di pagamento o analoga documentazione probante; il momento del pagamento è identificato dalla data di esecuzione del mandato da parte della tesoreria.

l)) Check list per autovalutazione post-aggiudicazione (scaricabile al seguente link: https://www.arpea.piemonte.it/pagina20002 check-list-di-autovalutazionebeneficiari-da-utilizzare-a- partire-dal-13112020.html), in cui saranno inserite le informazioni relative a ciascuna procedura di gara con particolare riguardo all'esecuzione. Dovranno essere allegate check list distinte per ogni procedura di gara attuata. Ad ogni Check list dovrà essere allegata tutta la documentazione, in copia conforme inerente alla procedura in questione ad esclusione della documentazione già inviata nella Comunicazione integrativa di rideterminazione del contributo.

m) Esauriente documentazione fotografica geo-referenziata degli investimenti realizzati

n) Cartografia dell'itinerario/infrastruttura con indicazione delle opere realizzate (lavori, posa segnaletica o pannelli informativi, ecc.) confrontabile con quella presentata in domanda di sostegno. In particolare:

Cartografia scala 1:25.000 con relativa legenda, indicante:

- 1. Rete locale dei percorsi escursionistici
- 2. Itinerari/circuiti realizzati.
- 3. Interventi lineari e puntuali realizzati.
- 4. Interventi di apposizione della segnaletica verticale e orizzontale realizzati (geo-referenziati).
- 5. Ogni altro intervento realizzato.

Laddove, per il limitato sviluppo dell'itinerario, fosse possibile descriverlo nella sua interezza alla scala 1: 10.000, questa potrà compiutamente sostituire la cartografia alla scala 1: 25.000.

o) File Shape aggiornati, riportanti gli interventi eseguiti, predisposti secondo quanto già indicato nell'art. 21.2 "Contenuto della domanda telematica di sostegno e documentazione da presentare". Su questo punto fare riferimento all'APPENDICE D \_ "Indirizzi per l'inserimento nel sistema informativo regionale delle infrastrutture valorizzate e per la centralizzazione dell'informazione", paragrafo 5;

p) Documentazione attestante l'avvenuta Registrazione dell'itinerario/infrastruttura oggetto di intervento;

q) In caso di IVA non recuperabile ai sensi dell'art.37 comma 11 Reg. 1303/2013, dichiarazione da parte del Responsabile del Servizio Finanziario in merito all'irrecuperabilità dell'IVA e relativa motivazione

r) Copia di un documento di identità in corso di validità del Legale Rappresentante del beneficiario

La domanda di saldo, comprensiva di tutti gli allegati richiesti, dovrà essere trasmessa obbligatoriamente attraverso l'apposito servizio on line del Sistema Informativo (SIAP) sul portale www.sistemapiemonte.it, già utilizzato per la domanda di sostegno. Il sistema provvederà ad effettuare i controlli ed evidenziare le eventuali carenze, fermo restando che il controllo effettuato non riguarda il contenuto degli allegati, ma solamente la loro presenza.

Al fine di poter effettuare i controlli previsti dal Codice Antimafia vigente il beneficiario di contributo superiore alla soglia prevista tempo per tempo dalla legge (attualmente 25.000 euro) dovrà aggiornare il fascicolo aziendale con i seguenti documenti:

- la dichiarazione sostitutiva d'iscrizione alla C.C.I.A.A. redatta dal rappresentante legale della società e contenente tutti i componenti dell'attuale compagine societaria ai sensi dell'art. 85 del D. Lgs. 159/2011, con l'indicazione delle generalità nonché il numero del codice fiscale e della partita IVA dell'impresa stessa;
- la dichiarazione sostitutiva redatta dai soggetti di cui all'art. 85 del D. Lgs. 159/2011 e riferita ai loro familiari conviventi.

## 20.2. Presentazione della domanda di variante

La domanda di variante può essere presentata unicamente con riferimento alle domande istruite e finanziate. Il beneficiario può presentare al massimo due (2) richieste di variante per ciascuna domanda di contributo. Il beneficiario deve inoltrare, tramite SIAP, al GAL, un'apposita domanda di variante corredata da:

- $\checkmark$  relazione tecnica con le motivazioni delle modifiche del progetto inizialmente approvato;
- ✓ documentazione di cui al precedente paragrafo "Documenti da allegare alla domanda" debitamente aggiornata in relazione alla variante richiesta;
- $\checkmark$  quadro di confronto chiaro ed esplicito specie a livello di Computo Metrico, tra la situazione inizialmente prevista e quella che si determina a seguito della variante. I Computi Metrici, a partire da quello presentato in allegato alla domanda di aiuto, devono essere confrontabili in dettaglio voce per voce. Per questo punto si prende atto e si attuano le indicazioni fornite dalla Determina Dirigenziale n. 250/A1700A/2023 del 21/03/2023 pubblicata sul BUR n.13 della Regione Piemonte del 30 Marzo 2023;

Le varianti devono sempre essere richieste al GAL e da questo approvate; l'acquisto dei beni o la realizzazione delle opere oggetto di variante eseguiti prima della presentazione su SIAP della domanda di variante sono effettuati a totale rischio e pericolo del beneficiario che non potrà pretendere alcun beneficio in caso di respingimento parziale o totale della variante.